Artificial Intelligence

Topic 9

## Planning

- $\diamond$  Search vs. planning
- $\diamond$  Planning Languages and STRIPS
- $\diamondsuit$  State Space vs. Plan Space
- $\diamond$  Partial-order Planning

Reading: Russell & Norvig, Chapter 11

## 1. Search vs. Planning

Consider the task get milk, bananas, and a cordless drill

Standard search algorithms seem to fail miserably:

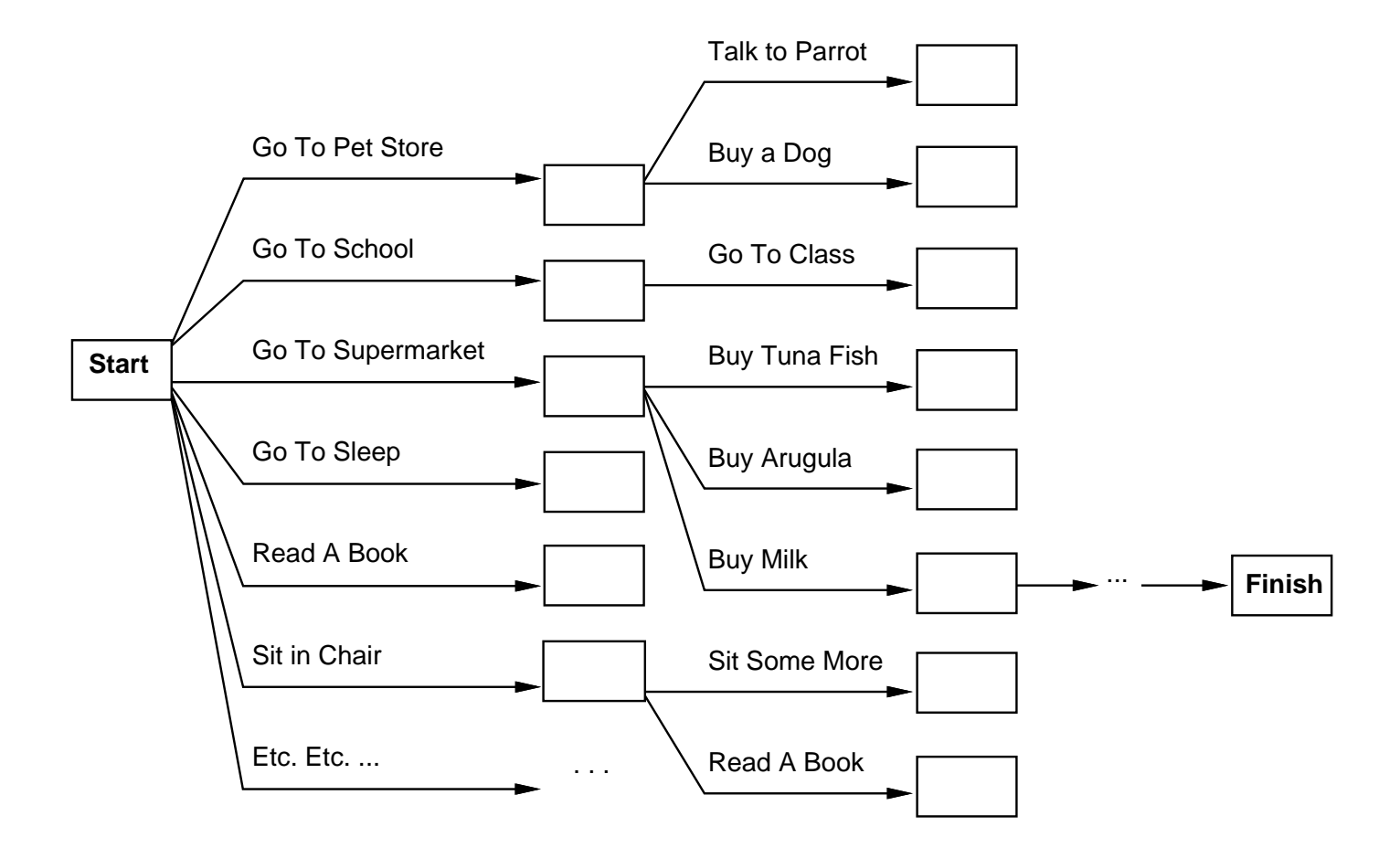

After-the-fact heuristic/goal test inadequate

# 1. Search vs. Planning

Planning systems do the following:

- 1. open up action and goal representation to allow selection
- 2. divide-and-conquer by subgoaling
- 3. relax requirement for sequential construction of solutions

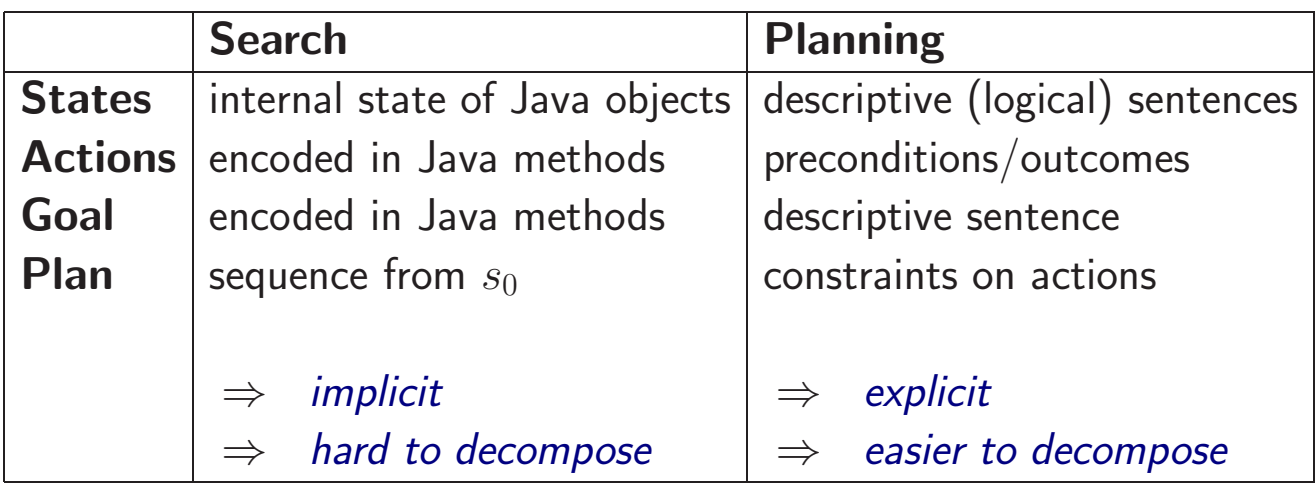

# 2. Planning Languages and STRIPS

Require declarative language — declarations or statements about world.

Range of logics have been proposed — best descriptive languages we have, but can be difficult to use in practice.

more descriptive power  $\rightarrow$  more difficult to compute (reason) automatically

STRIPS (STanford Research Institute Problem Solver) first to suggest suitable compromise

- restricted form of logic
- restricted language  $\Rightarrow$  efficient algorithm

Basis of many subsequent languages and planners.

#### **States**

 $At(Home), \neg Have(Milk), \neg Have(Bananas), \neg Have(Drill)$ (conjunctions of function-free ground literals)

# 2. Planning Languages and STRIPS

### Goals

At(Home), Have(Milk), Have(Bananas), Have(Drill)

Can have variables

 $At(x)$ , Sells $(x, M$ ilk)

(conjunctions of function-free literals)

## Actions

ACTION (NAME):  $Buy(x)$ PRECONDITION:  $At(p), Sells(p, x)$ EFFECT:  $Have(x)$ 

(Precondition: conjunction of positive literals Effect: conjunction of literals)

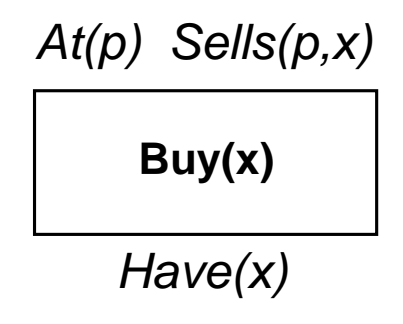

# 3. State Space vs. Plan Space

Standard search:  $node = concrete$  world state Planning search: node  $=$  partial plan

Definition: open condition is a precondition of a step not yet fulfilled

Operators on partial plans, eg:

- add a step to fulfill an open condition
- order one step wrt another
- instantiate an unbound variable

Gradually move from incomplete/vague plans to complete, correct plans

### Example

Goal: RightShoeOn, LeftShoeOn

Operators:

Op(Action: RightShoe, Precond: RightSockOn, Effect: RightShoeOn) Op(Action: RightSock, Effect: RightSockOn) Op(Action: LeftShoe, Precond: LeftSockOn, Effect: LeftShoeOn) Op(Action: LeftShoe, Effect: LeftShoeOn)

Consider partial plans:

- 1. LeftShoe, RightShoe ordering unimportant
- 2. RightSock, RightShoe ordering important
- 3. RightSock, LeftShoe, RightShoe ordering between some actions important

partial order planner  $\Rightarrow$  planner that can represent steps in which some are ordered (in sequence) and others not (in "paral- $\left|e\right|''$ 

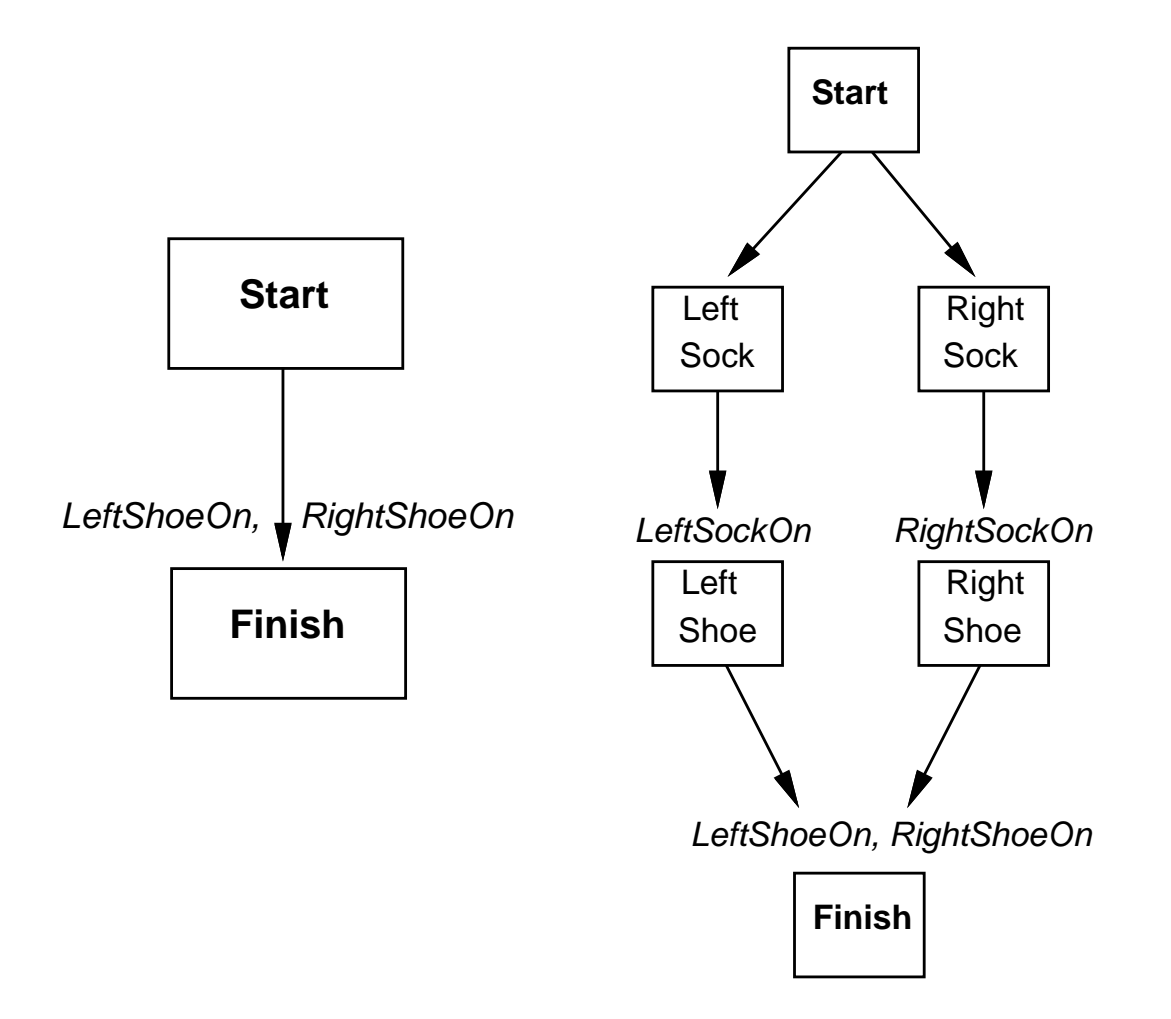

least commitment planner – partial order planner that delays commitment to order between steps for as long as possible

 $\Rightarrow$  less backtracking

A plan is complete iff every precondition is achieved

A precondition is achieved iff it is the effect of an earlier step and no possibly intervening step undoes it

linearisation — obtaining a totally ordered plan from a partially ordered plan by imposing ordering constraints

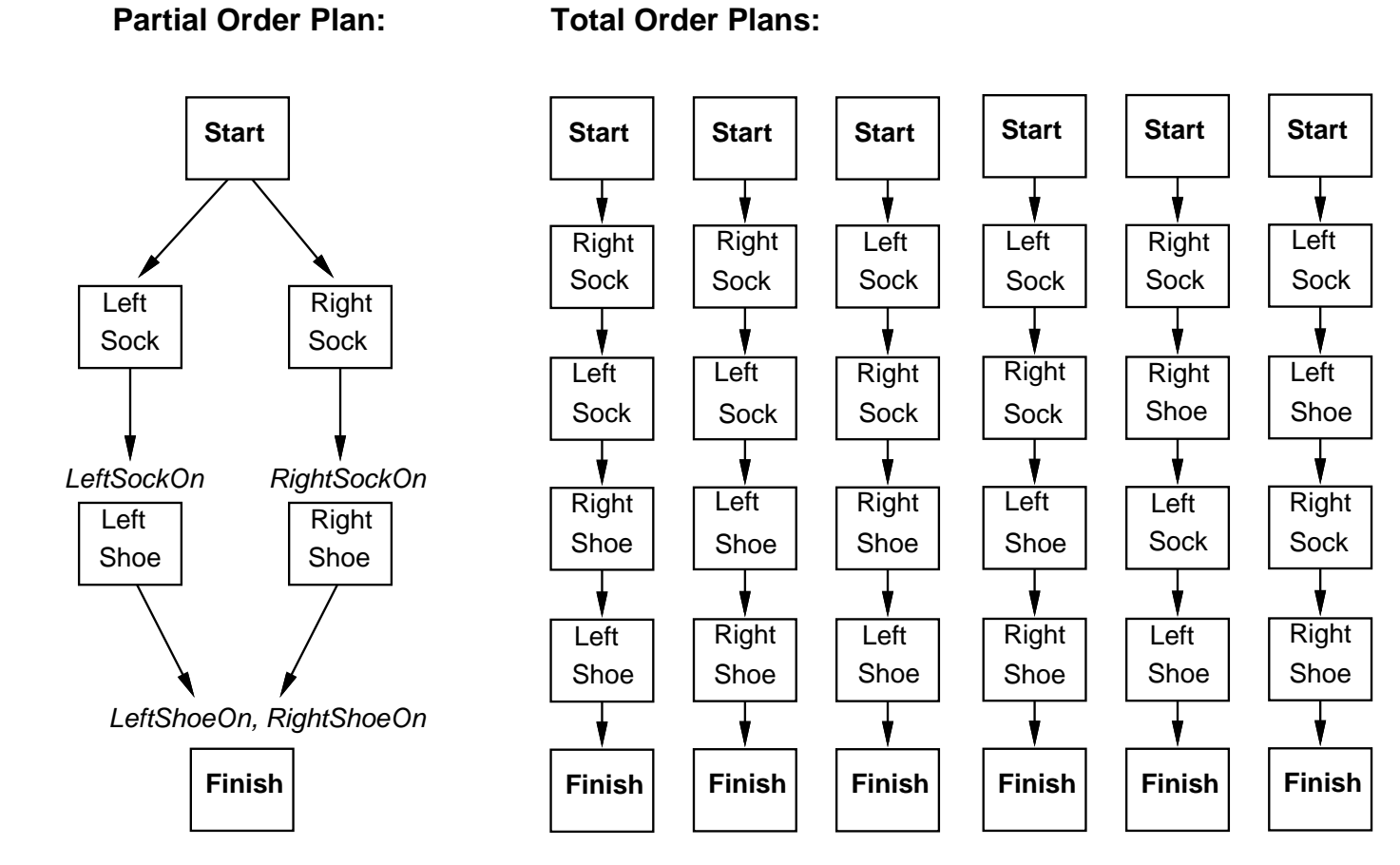

In addition to orderings we must record

- variable bindings: eg.  $x = LocalStore$
- causal links:  $S_i \stackrel{c}{\longrightarrow} S_j$   $(S_i$  achieves precondition  $c$  for  $S_j$ )

Thus our initial plan might be:

```
Plan(STEPS: {S_1: Op(Action: Start)},S_2: Op(Action: Finish,Precond: RightShoeOn, LeftShoeOn) },
     ORDERINGS: \{S_1 \prec S_2\},
     Bindings: {},
     LINKS: \{\}\
```
Algorithm  $\cdots \rightsquigarrow$ 

#### 4.1 POP algorithm sketch

```
function POP(initial, goal, operators) returns plan
   plan \leftarrow \text{MAKE-MINIMAL-PLAN} (initial, goal)loop do
       if SOLUTION?(plan) then return plan
        S_{need}, c \leftarrow SELECT-SUBGOAL(plan)
        CHOOSE-OPERATOR(plan, operators, S_{need}, c)RESOLVE-THREATS(plan)
   end
function SELECT-SUBGOAL(plan) returns S_{need}, c
   pick a plan step S_{need} from STEPS(plan)with a precondition c that has not been achieved
   return S_{need}, c
```
continued. . .

#### 4.1 POP algorithm sketch

procedure  $\text{CHOOSE-OPERATOR}(plan, operators, S_{need}, c)$ **choose** a step  $S_{add}$  from *operators* or  $\text{STEPS}(plan)$  that has c as an effect if there is no such step then fail add the causal link  $S_{add} \stackrel{c}{\longrightarrow} S_{need}$  to  $\text{LINKS}(\textit{plan})$ add the ordering constraint  $S_{add} \prec S_{need}$  to  $\text{ORDERINGS}(plan)$ if  $S_{add}$  is a newly added step from operators then add  $S_{add}$  to STEPS(plan) add  $Start \prec S_{add} \prec Finish$  to ORDERINGS(plan) procedure RESOLVE-THREATS(plan) for each  $S_{thread}$  that threatens a link  $S_i \stackrel{c}{\longrightarrow} S_j$  in  $\text{LINKS}(plan)$  do choose either Demotion: Add  $S_{thread} \prec S_i$  to ORDERINGS(plan) *Promotion:* Add  $S_i \prec S_{thread}$  to ORDERINGS(plan) if not  $\text{Consistency}(plan)$  then fail end

POP is sound, complete, and systematic (no repetition) Extensions for more expressive languages (eg disjunction, etc)

#### 4.2 Clobbering and promotion/demotion

A *clobberer* is a potentially intervening step that destroys the condition achieved by a causal link. E.g., Go(Home) clobbers At(HWS):

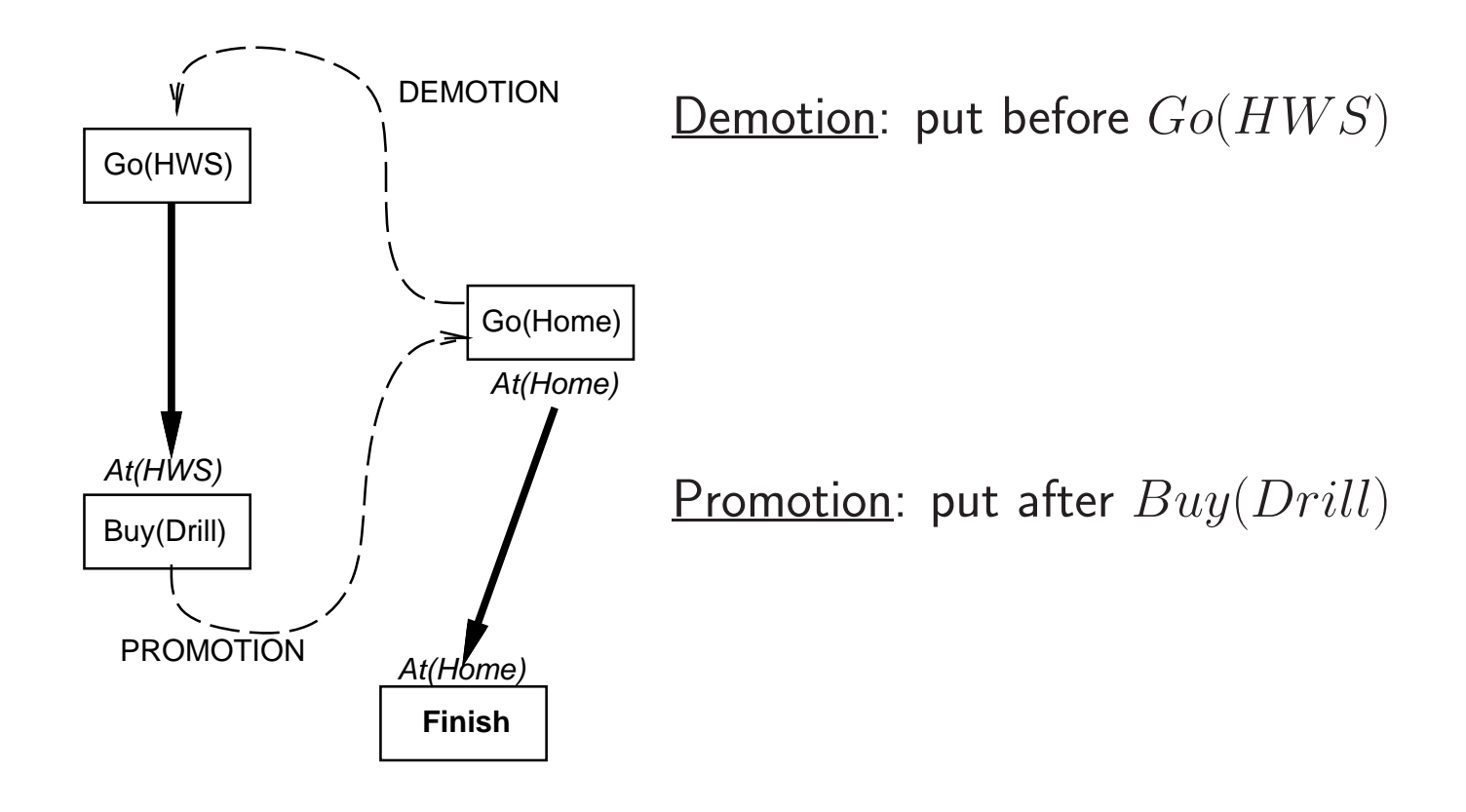

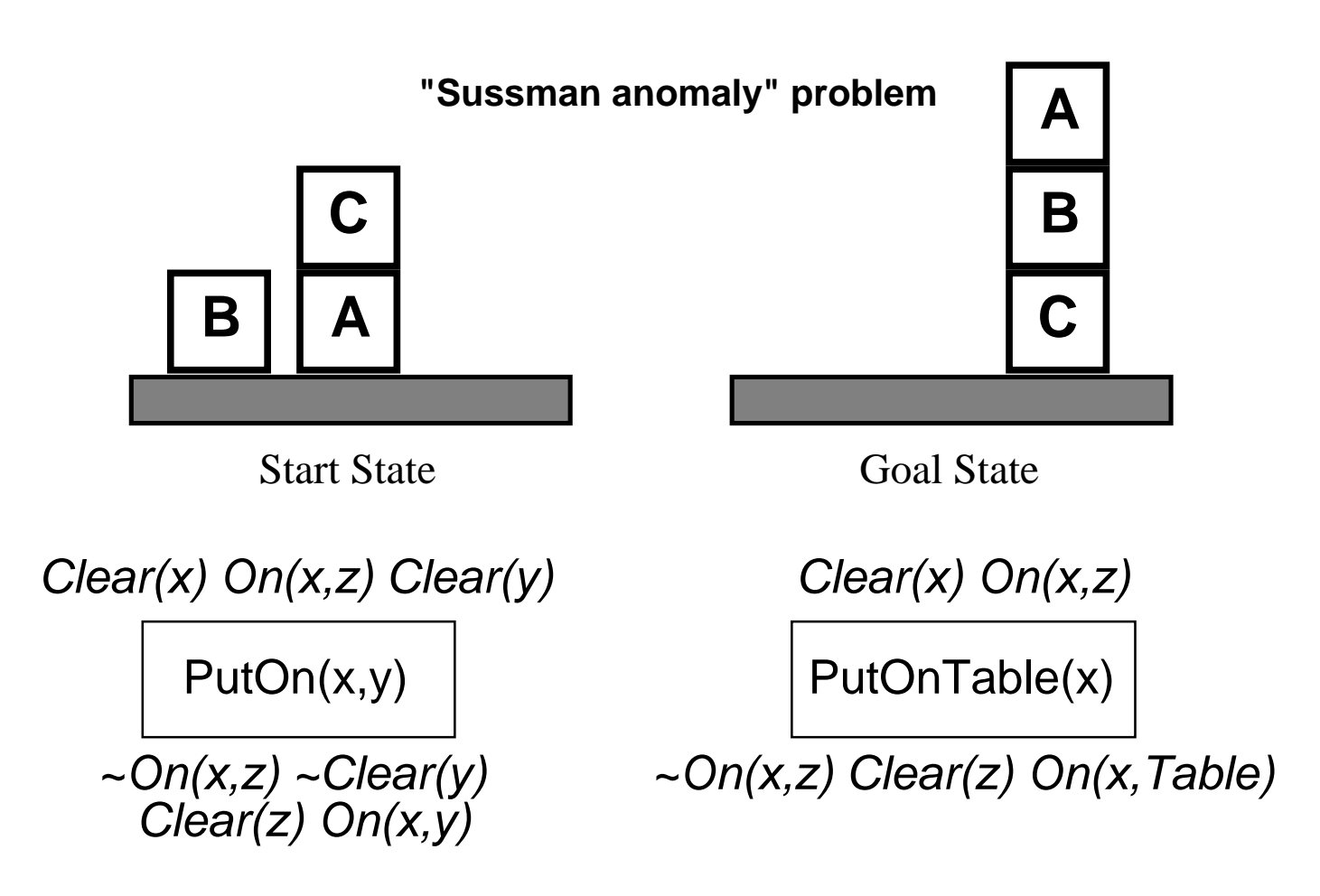

#### + several inequality constraints

#### 4.3 Example: Blocks world

START

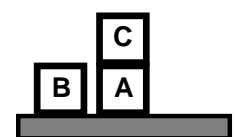

On(C,A) On(A,Table) Cl(B) On(B,Table) Cl(C)

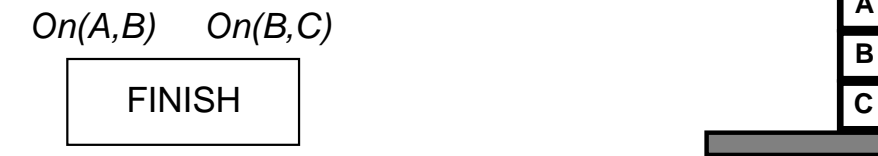

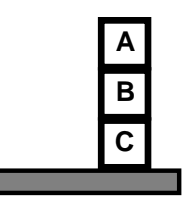

#### 4.3 Example: Blocks world

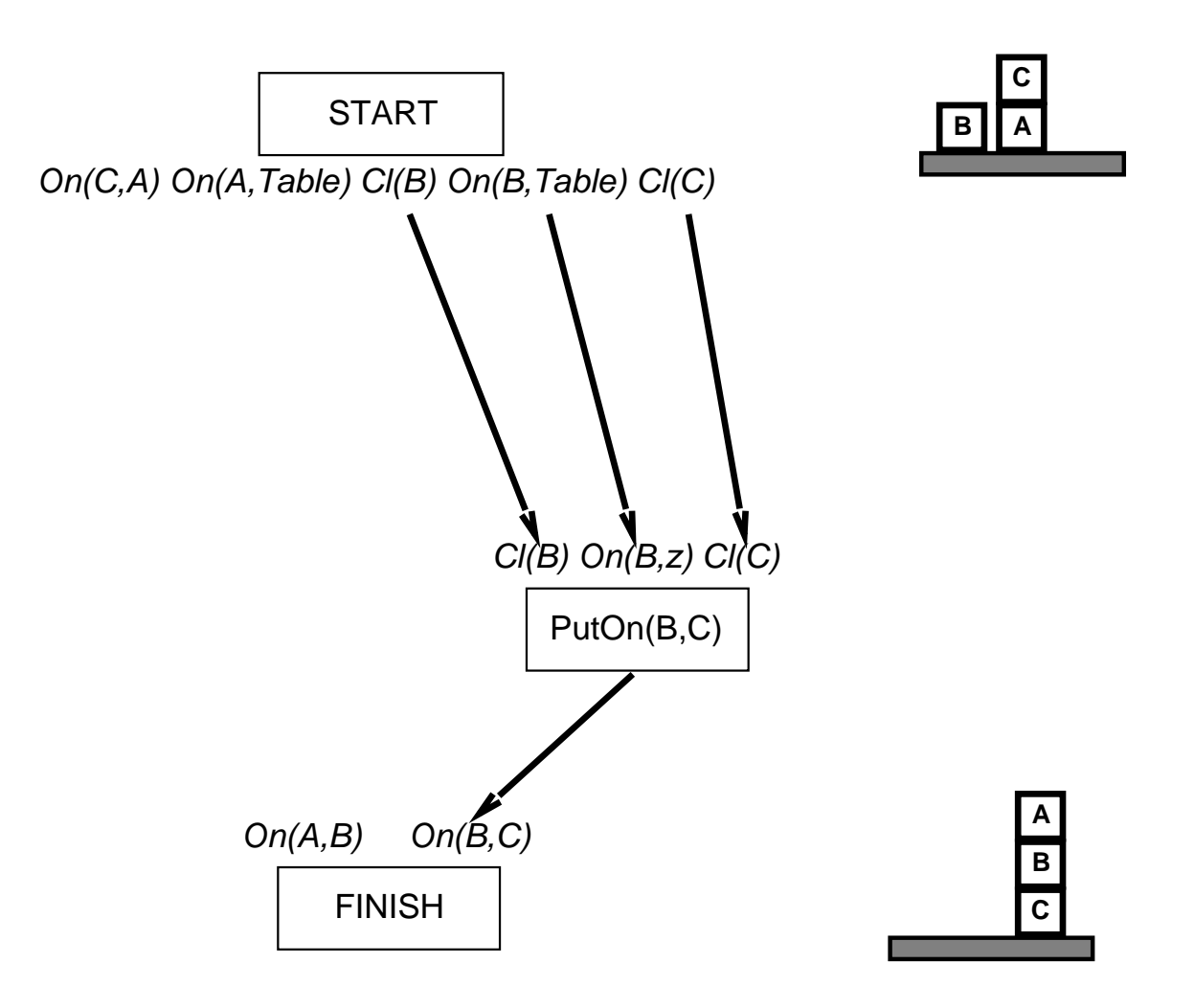

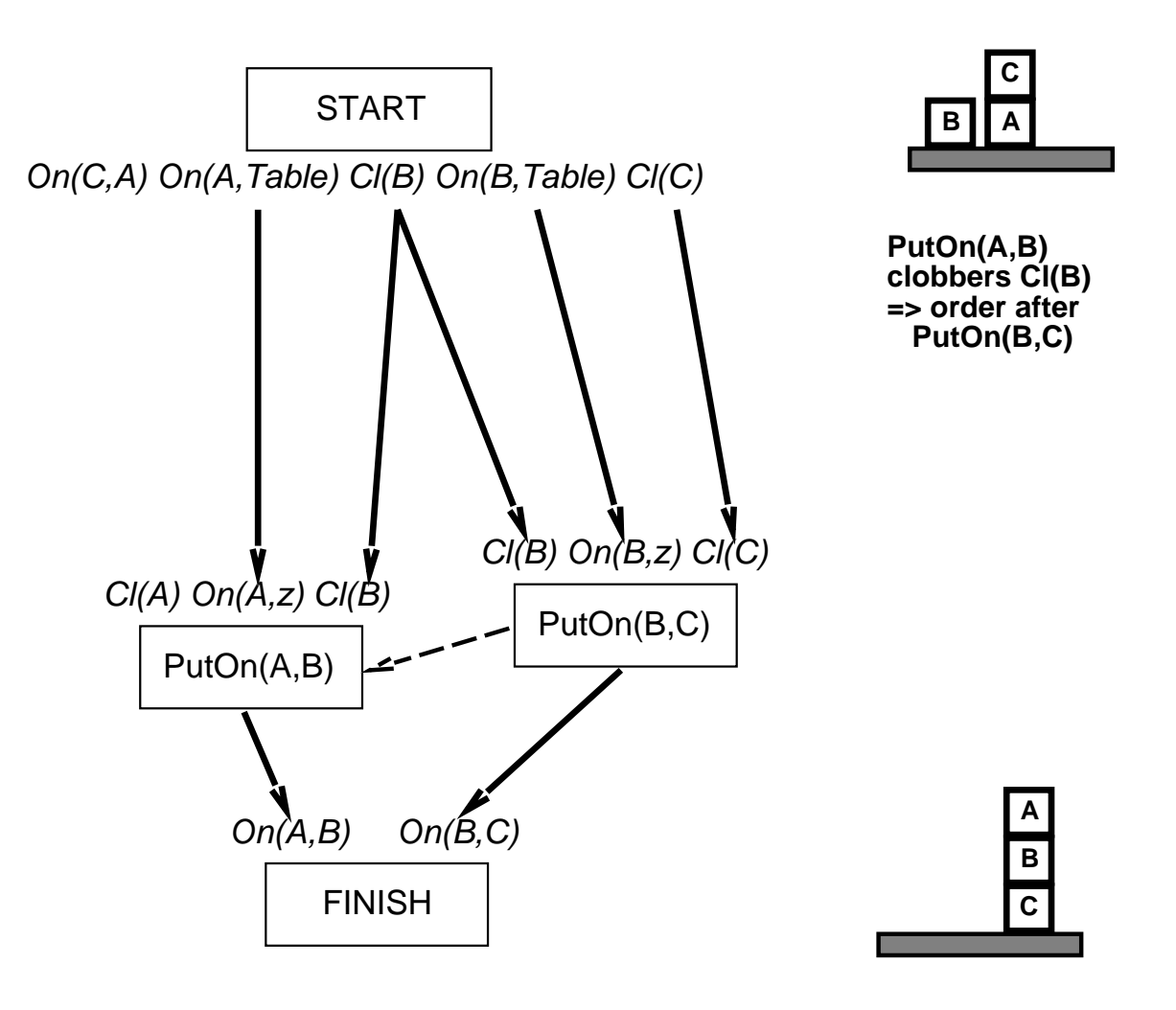

#### 4.3 Example: Blocks world

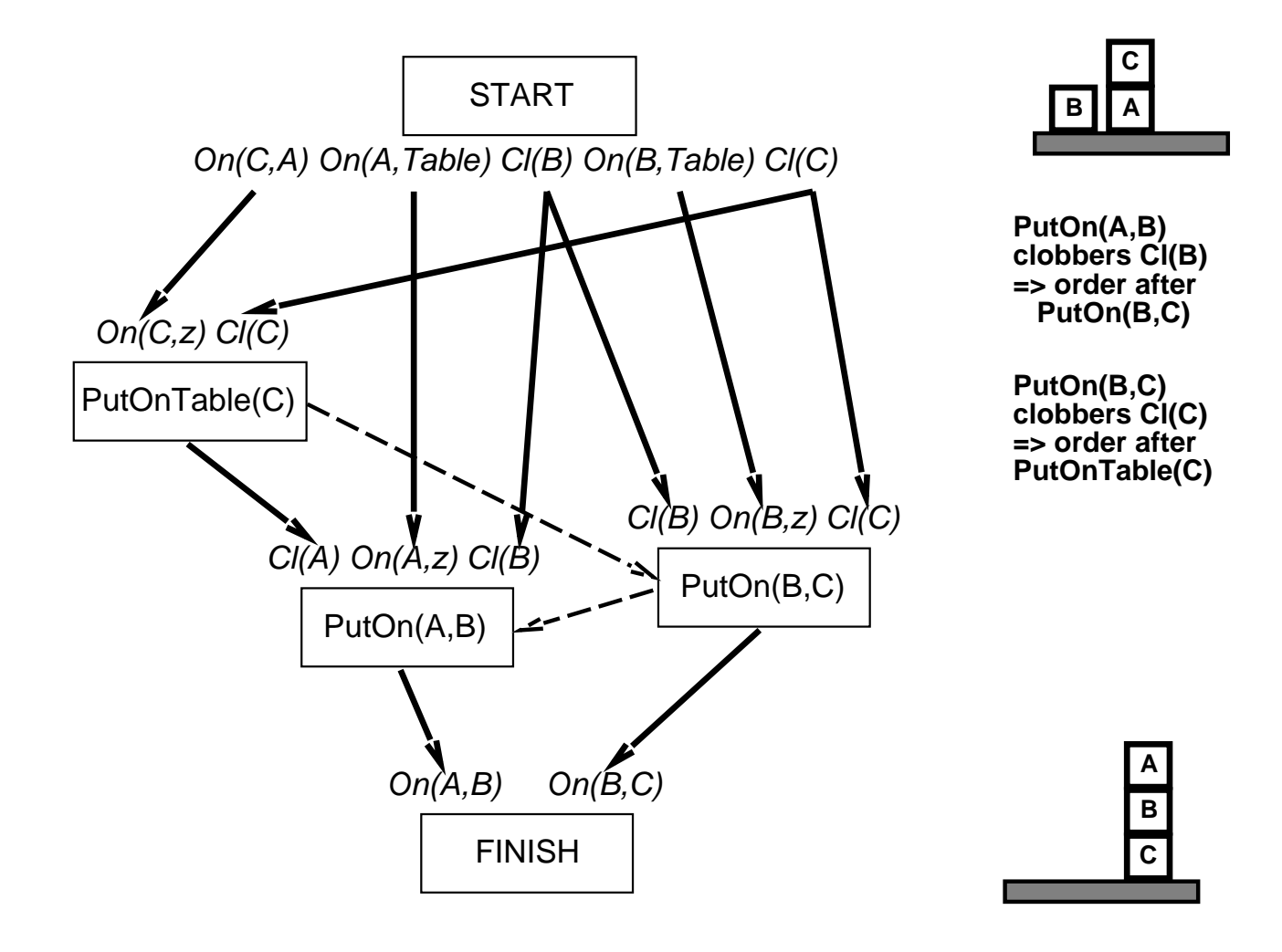

## The End